## **In-Lecture Assignment #2 on Feb. 28, 2022**

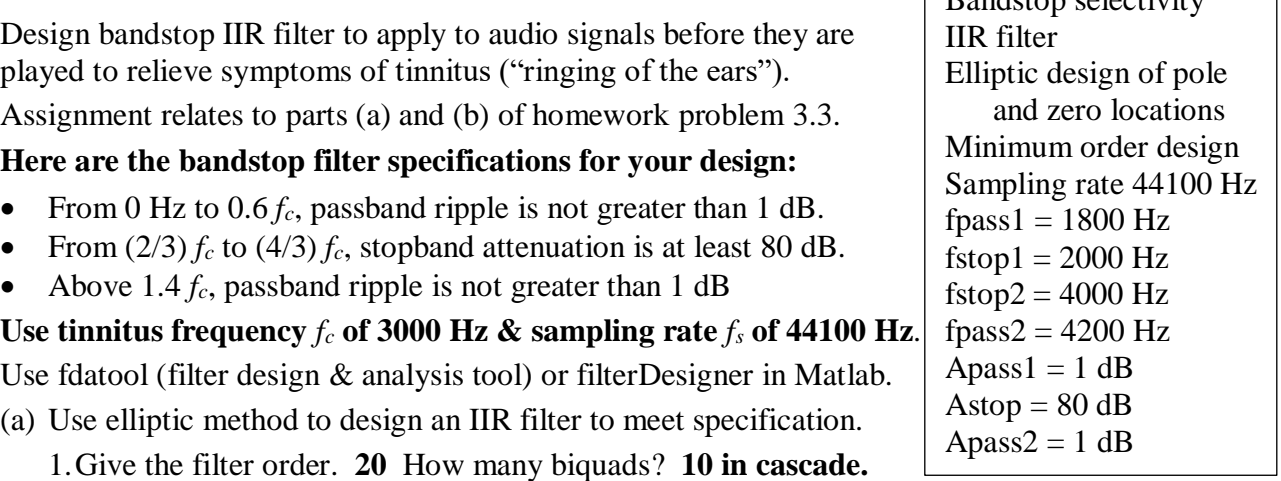

- 2.Are all of the poles inside the unit circle for bound-input bounded-output (BIBO) stability? **Yes. Filter designer indicates that the design is BIBO stable. Also, one can plot the poles and zeros to show that the poles are inside the unit circle. (see next page)**
- **3.**Describe the pole-zero plot and connect poles/zeros to filter passbands/stopbands. **Angles of poles near unit circle indicate passband frequencies and angles of zeros on/near unit circle indicate stopband frequencies, provided poles/zeros separated in angle.**
- 4.Give the minimum and maximum value of group delay over 0-1 kHz. **11 & 21 samples. Many fewer than the 282 samples of group delay for the linear phase FIR filter designed using the Parks-McClellan design algorithm in homework 2.3.**
- 5.At what frequency does the peak group delay value occur? **Maximum values of group delay are at the edges of the passbands, i.e. at 1.8 kHz and 4.2 kHz**
- (b) Convert the IIR filter structure to be a single direct form section. In fdatool, this accomplished via the "Convert to a Single Section" under the Edit menu.
	- 1.Are any poles outside the unit circle? **Yes.** If so, how many? **2** Why? **Poly expansion**

$$
H(z) = C \frac{(1 - z_0 z^{-1})(1 - z_1 z^{-1})}{(1 - p_0 z^{-1})(1 - p_1 z^{-1})} = C \frac{1 - (z_0 + z_1)z^{-1} + z_0 z_1 z^{-2}}{1 - (p_0 + p_1)z^{-1} + p_0 p_1 z^{-2}}
$$

**per lecture slide 6-24. Elliptic filter design algorithm returns poles, zeros and gains. When converting the transfer function in factored form to feedforward and feedback coefficients, each two-argument multiplication and addition is truncated to the original precision, which can lose accuracy and perturb zero and pole locations. Four poles moved outside the unit circle to indicate BIBO instability. (see next page)**

2. Describe any differences in the magnitude response vs. part (a). **As shown on right,** 

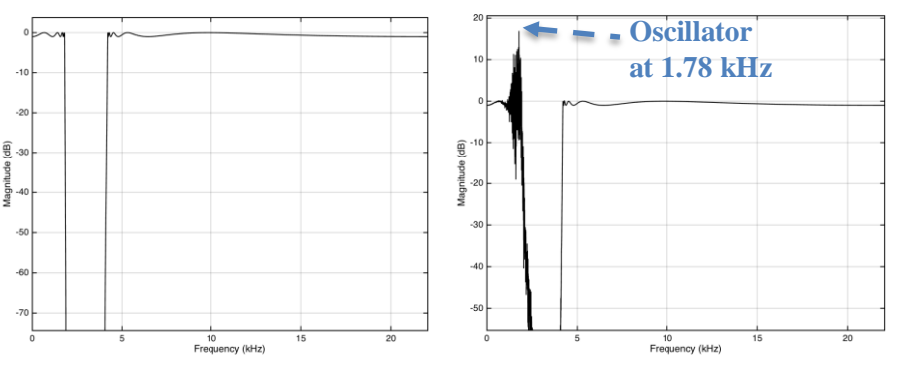

**the single section implementation does not meet specification in the passband.**

 $\overline{B}$  bandstop selectivity

*IIR Bandstop Filter as Cascade of Biquads*

*IIR Bandstop Filter as Single Section* **(***Direct Form***)**

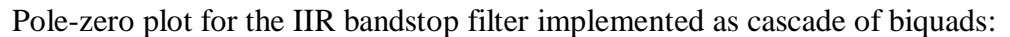

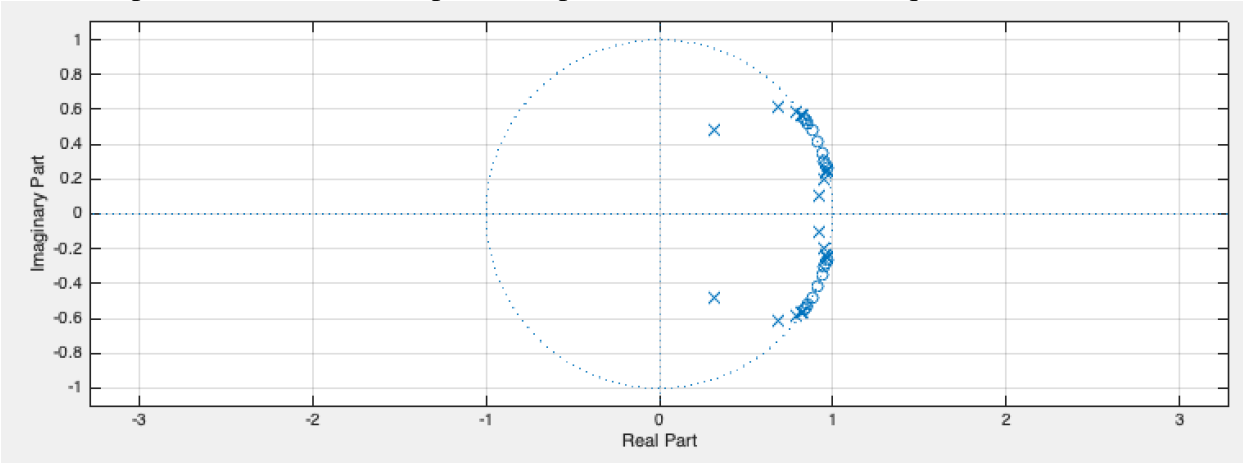

Pole-zero plot for the IIR bandstop filter implemented as a single IIR section – notice the disturbance in the pole-zero locations. Two poles move outside of the unit circle.

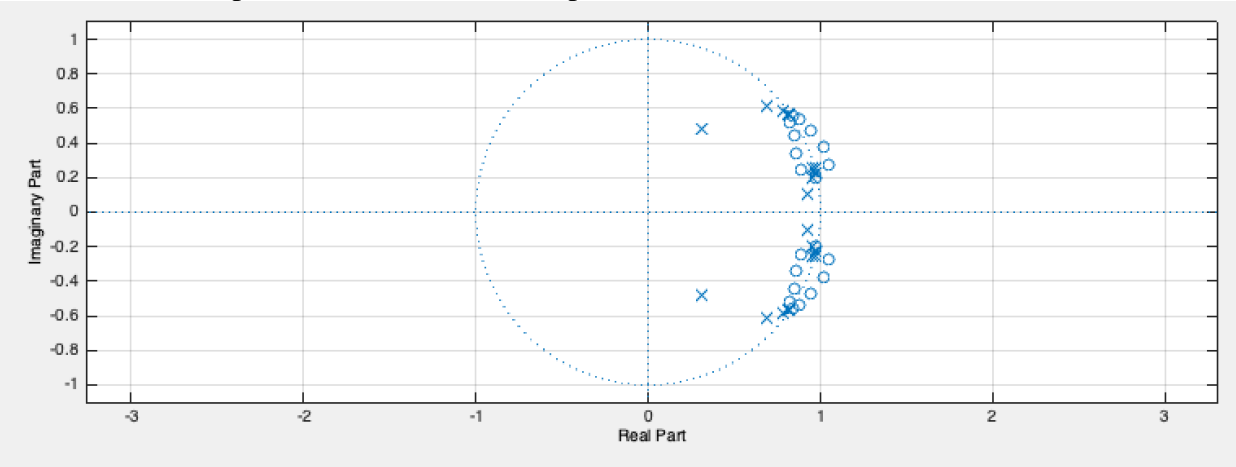

Consider the transfer function for the  $20<sup>th</sup>$ -order IIR filter with 20 zeros and 20 poles, expanded to give the feedforward and feedback coefficients.

Worst-cose loss of  $19 \times 53 = 1007$  mantissa bits lost due to truncating each pairwise multiplication result to 64-bit IEEE floating-point format (with 53 mantissa bits and 11 exponent bits)